# **MAPAS EN LÍNEA**

# **Ana Teresa Tapia<sup>1</sup> , Marcelo Loor Romero<sup>2</sup> , Guido Caicedo Rossi<sup>3</sup>**

#### **RESUMEN**

*Mapas en Línea es un proyecto orientado a dar un servicio de información geográfica, permitiendo a usuarios del Web la consulta de direcciones y sitios turísticos de la ciudad de Guayaquil representados en un mapa digital, el cual puede ser manipulado a través de desplazamientos y cambios de escalas para una mejor visualización del lugar requerido. Además, permite visualizar información adicional de la ubicación requerida utilizando los elementos multimedios disponibles para el Web.* 

*Mapas en Línea presenta una alternativa diferente a los existentes Sistemas de Información Geográfica (GIS), por ser de bajo costo y más pragmático en lo referente a la puesta en marcha, esto es, debido a la relativa facilidad con la que se puede obtener la información de imágenes de tipo matricial a partir de medios no digitalizados y que tienen un tiempo de procesamiento menor en comparación a los tipos de imágenes vectoriales.* 

*Mapas en Línea constituye un canal para fomentar el turismo y la actividad comercial, mas aún si está disponible en el ámbito mundial a través de la Internet.* 

# **1. INTRODUCCIÓN**

En la actualidad, existen implementados varios sistemas de consulta de mapas en la Internet, tales como *maps.esri.com*, *maps.yahoo.com*, *www.mapquest.com*, basados en tecnología GIS (Geographic Information System), los cuales brindan servicios de posicionamiento, desplazamiento y acercamiento visual, permitiendo a los usuarios ubicar sitios y navegar en un mapa digital.

*Mapas en Línea* es una alternativa a los sistemas mencionados anteriormente, que brinda similar funcionalidad a partir de información y herramientas de desarrollo de bajo costo y mayor disponibilidad;

proveyendo, además, mayor velocidad de procesamiento.

*Mapas en Línea* puede constituirse en un pionero en nuestro país en lo referente a sistemas de consulta de sitios representados en mapas digitales disponibles para la Internet, ya que es aplicable a áreas de diversa índole. Para el caso del desarrollo presentado en este artículo, el área de aplicación es una región de la ciudad de Guayaquil, en la cual pueden consultarse direcciones y sitios de interés turístico y comercial como monumentos, iglesias, parques, locales comerciales, entre otros.

<sup>-</sup><sup>1</sup> Ing. Computación, Facultad de Ingeniería en Electricidad y Computación, ESPOL, Guayaquil-Ecuador

<sup>&</sup>lt;sup>2</sup> Ing. Computación, Facultad de Ingeniería en Electricidad y Computación, ESPOL, Guayaquil-Ecuador

<sup>&</sup>lt;sup>3</sup> Director de Tesis de Grado, Ingeniero en Computación, Escuela Superior Politécnica del Litoral, Guayaquil – Ecuador.

#### **2. FUNCIONALIDAD DEL SISTEMA**

La funcionalidad principal de *Mapas en Línea* es la de generar una imagen que representa un mapa con una ubicación dada. Esta ubicación es requerida por un usuario a través del ingreso de una cadena de caracteres que cumple con un formato establecido. El ingreso de la cadena se lo realiza utilizando un formulario en una página Web. El resultado al requerimiento del usuario puede ser, la imagen con la ubicación requerida, una lista de opciones en caso de existir más de una coincidencia, o notificaciones de error en el caso de existir estas.

*Mapas en Línea* utiliza un algoritmo de búsqueda basado en nombres alternativos, que almacenados previamente en un repositorio de datos, brindan flexibilidad al sistema. Estos nombres alternativos cubren la necesidad de ubicar un sitio con diversas denominaciones, por ejemplo, la Torre del Reloj también es conocida como Torre Morisca. Además, permite la ubicación de direcciones considerando los siguientes patrones preestablecidos:

*calle-avenida*, *calle-avenida #número*, *calle-avenida y calle-avenida*, *calle-avenida #número y calle-avenida*, *ciudadela*, *ciudadela manzana*, *ciudadela manzana villa #número*.

*Mapas en Línea* provee mecanismos adecuados de navegación sobre la imagen con el mapa generado. Estos mecanismos están dados por desplazamientos, acercamientos y alejamientos sobre las áreas de interés.

Mapas en Línea brinda a los usuarios información de utilidad sobre los sitios requeridos, utilizando una página

informativa que puede contener elementos gráficos e inclusive elementos multimedios.

#### **3. TECNOLOGIA**

La estructura de Mapas en Línea está basada en múltiples capas, utilizando tecnología de componentes, permitiendo su alta disponibilidad y escalabilidad, lo que es de suma importancia en las aplicaciones diseñadas para el Web.

En la capa intermedia correspondiente al núcleo del sistema, se encuentran módulos especializados los cuales se integran de la siguiente manera:

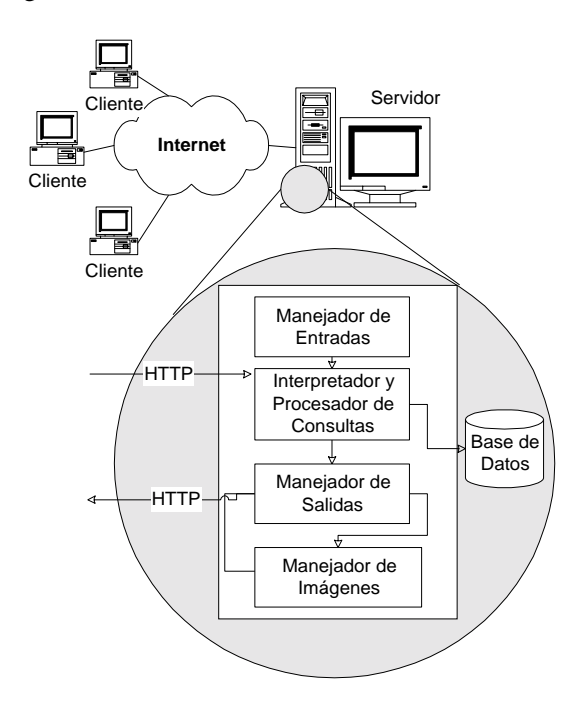

#### **Figura 1 Representación Modular de Mapas en Línea**

- *- Manejador de Entradas:* Se encarga de manipular los datos de entrada dándoles el formato adecuado para ser enviados al interpretador.
- *- Interpretador y Procesador de consultas:* Realiza la decodificación del mensaje de entrada, lo asocia a patrones

preestablecidos y ejecuta la consulta correspondiente.

- *- Manejador de Salidas:* Se encarga de la presentación de los resultados de la consulta, los mismos que pueden ser listas de selección múltiples ocurrencias ó el mapa digital con la ubicación deseada.
- *- Manejador de Imágenes:* Se encarga de generar una imagen con la representación de la ubicación deseada en un formato apto para el Web. La generación de la imagen se realiza, a partir de la unión y corte de secciones del mapa que se encuentran almacenadas en un formato matricial (bitmaps) adecuadas previamente en su presentación (colores y rotulación).

La integración de los módulos anteriores, da como resultado un sistema de funcionamiento sencillo que provee resultados de alto nivel.

## **4. CONCLUSIONES**

*Mapas en Línea* puede ser utilizado para diversas aplicaciones, debido a que las coordenadas pueden mostrar cualquier característica representable en un mapa. Por ejemplo, se podría aplicar este sistema a la consulta de sitios dentro de un centro comercial que a partir de palabras claves de búsqueda como zapaterías, ropa de niños, comida rápida, entre otros; guíe a un usuario dentro del centro comercial con la ayuda del mapa digital generado.

Debido a la utilización de un algoritmo de búsqueda basado en nombres alternativos,

*Mapas en Línea* provee flexibilidad al consultar sitios que pueden tener diversas denominaciones. Lo anterior permite que consultas como "Parque Seminario" o "Parque de las Iguanas" sean procesadas generando un mismo resultado. Esto redunda en la facilidad de uso y simplicidad.

El tiempo de procesamiento de la generación del mapa digital se ve reducido por la unión y corte de secciones que conforman al mapa, en lugar de, generar cada una de las líneas y puntos que lo conforman como se lo realiza en sistemas de tipo vectorial.

*Mapas en Línea* podría constituirse en una herramienta que puede servir de base al turismo y convertirse, si es aplicado adecuadamente, en un canal de promoción de la actividad comercial de la ciudad de Guayaquil a través de la Internet. Incluso podrían obtenerse beneficios económicos a partir de los ingresos proporcionados por auspiciantes, quienes serían hoteles, restaurantes, agencias de viajes, colegios, centros comerciales, y demás empresas e instituciones públicas o privadas que deseen ser ubicados utilizando este medio.

## **5. REFERENCIAS**

A. Tapia - M. Loor, "Sistema de Navegación y Consulta del Mapa de la Ciudad de Guayaquil a través de la Internet." (Tesis, Facultad de Ingeniería en Electricidad y Computación, Escuela Superior Politécnica del Litoral, 2001).